# **Photoshop Abr Brushes Free Download !!EXCLUSIVE!!**

Cracking Adobe Photoshop is not as straightforward as installing it. It requires a few steps to bypass the security measures that are in place. First, you must obtain a cracked version of the software from a trusted source. Once you have downloaded the cracked version, you must disable all security measures, such as antivirus and firewall protection. After this, you must open the crack file and follow the instructions on how to patch the software. Once the patching process is complete, the software is cracked and ready to use.

#### [DOWNLOAD](http://lehmanbrotherbankruptcy.com/ascertain/cait/slither?suffice.ZG93bmxvYWR8cm43TVhoc09IeDhNVFkzTWpVNU1qVTNOSHg4TWpVNU1IeDhLRTBwSUZkdmNtUndjbVZ6Y3lCYldFMU1VbEJESUZZeUlGQkVSbDA=QWRvYmUgUGhvdG9zaG9wIENDIDIwMTggdmVyc2lvbiAxOQQWR&teacup.junkies=longsun)

Nhật ký là một số hệ thống được nhiều người sử dụng, và chúng tôi đã tổ chức một cuộc Điều tra thử về nhật ký mà nói rằng "Điều này không phải là một phiên bản mặc đầu tiên của nhật ký, mà là một số thử nghiệm nào đó". Nhật ký có rất nhiều cảm xúc vô cùng bất thường đến cách mà sử dụng nhà cung cấp, ghép đẩy, làm mới, đánh giá thấy công ty, đánh giá cảnh hành tinh, nhật ký thường có mức hợp lý và công dân. Love2Cher is a smartphone app for creating GIFs from your standard iPhone camera pictures. It's so straightforward and quick, it will turn your best iPhone shots into iPhone wallpapers. The downside: Your final GIF could lack some of the quality of an original photo. Still a solid choice if you're only looking for iPhone wallpapers. Photoshop Elements has long been the tool of choice for humble home or pro photographers who want to make their work look its absolute best. It's also the standard by which digital pros measure all other image-editing programs. The airwaves will soon be filled with video and audio recordings of people's children as they inspire teachers, parents, and peers in the classroom. An online platform called **ShareSpot** can easily synchronize these recordings to an educator's personal Dropbox folder, or to an as-you-go external hard drive. There are also options to provide students with feedback in a note form from their teachers, or to send private or public notes to other students. Hands up who'd buy a \$1,500 photo processing machine that made your photos be less colorful than what you shot? You're not alone—the average photo processing site costs \$35 to \$60. CouponMozo has a free photo-editing app called Photo Miracle that instantly makes your pics pop and fade the colors into 20 or more preset palettes, including a Mode (monochrome) and a Fade (cool-warm, warm-cool). (I've been using the tool for several years and swoon over  $it$  — and you can grow your images by 30 percent with it.)

### **Adobe Photoshop CC 2018 Version 19 Full Version Free Registration Code [Mac/Win] 64 Bits {{ updAte }} 2023**

What It Does: The Magic Wand tool can quickly find any area of your image that is a certain color and automatically fills it with the color you choose. The Paint Bucket tool is used to paint over areas in an image, usually for a certain color or a specialized look, such as a gradient. Finally, the Pen tool is used to draw lines and shapes in the image. **What It Does:** The Spot Healing Brush tool is used to fix problems with objects, such as torn clothing or a smudged lens. With the Healing Brush tools, you can correct areas that are too light or too dark, or areas that are out of focus. There are several other tools in the Healing Brush toolset, such as the Clone Stamp tool. When you use the Clone Stamp tool, you can smooth out or blend areas together by using the colors around the area. You can also use the Color Picker tool to easily change the colors of areas you want to change. With the Growth Tool, you can apply multiple points of color. You can also change the color, angle, and spacing by adjusting different tools in the Growth toolset. The Gradient toolset has several different tools to help you create subtle looks and light or dark gradients, and the Blend tool lets you mix colors or blur textures together. **What It Does:** The Liquify tools can be used to make an object in an image look more distorted or to stretch or squash an object. The Transform tool lets you manipulate an object in the image or even move the whole image. A set of tools called the Rotate tool lets you change an object's perspective in photographs. You can also use the Effects options to apply a filter, change the levels of your image, or change the color of the document. e3d0a04c9c

## **Adobe Photoshop CC 2018 Version 19 Hack Serial Number Full Torrent For Mac and Windows 2023**

Photoshop Clip Studio has been redesigned by Photoshop to give users more power to create professional-quality graphics. Photoshop Clip Studio is designed for power users with a heavy workload, who need to create large multimedia projects or steal cans away from Putt-Putt. What it does, it does very well. Users can clip to graphics or videos, and easily cut, copy and paste. They can also add text, logos, and other elements, manage and organize files, and even swap images. With Photoshop CC 2020 and After Effects, you can do all sorts of fun things with virtually infinite building blocks. Bookending our Feature section is a movie I created in Movie Sequence, a simple, standards-based, timeline-based workflow that's also a major part of our column. Using this method, users can quickly create the perfect vignette for every kind of project. Metalwork is the fastest way to create graphics with your computer. It empowers you to create images using the GPU. Artists, educators, and architects can use it to produce work faster than ever before. It was the cultural icon that, with its iconic style and wonderful colors, made people all over the world get butterflies in the stomach, feel happy, or just stare in awe. But it wasn't until recently that we recognized the full extent of its influence. Adobe InDesign CC is a desktop publishing software which is useful for creating brochures, posters, portfolios, and more. It is a publisher's dream! You can create a fullfeatured digital publication using Adobe InDesign, and then print it or output it to PDF, EPUB, or any other format.

download free photoshop portable for windows 7 download free grunge brushes for photoshop download free tree brushes for photoshop download free abr brushes for photoshop download free hair brushes for photoshop download free light brushes for photoshop download free spray paint brushes for photoshop download free charcoal brushes for photoshop download free cloud brushes for photoshop download free brushes brushes for photoshop

Adobe Elements is also equipped with some pretty cool features that bring some of Photoshop's nonphotoshopping tools to your PC. To access Adobe's stock of photo titles, you can select File > Open and then choose a folder containing standard icons within the title. It's worth noting that not all versions of the program count towards the \$1100 licensing cost, not all of them include the same features – so be sure to perform the legwork so that you are only paying for specific application. The features you can expect to happen vary, but some of them are basic text tools, vector drawing, color matching, shape creation, using antique paper and ink splats, coloring and painting and some tighter photo retouching. I have been using Photoshop Elements for quite a long time, and I can say that it is one of the most efficient tools I have ever used. It has all the inherent functionality that I need to edit a photo. The only problem I have with it is that it takes too long. Maybe the load time for each photo should be reduced. For amateurs, Elements is a great option for the things that Photoshop just can't handle. The interface is simpler, the features are much more accessible, and the price is right. But you'll still need to know a thing or two. Simplicity isn't always easy. With Adobe Dreamweaver, you can design and build world class websites. Adobe Dreamweaver is an award-winning web design application that makes the process of creating a professional website a faster and easier experience.

**JPEG:** Is a lossy, compressed file format that provides for a specified quality. The exact file format is unknown, and the compression parameters are partly secret and partly open. JPEG compression is a collection of mathematical algorithms using two-dimensional (2D) discrete cosine transform (DCT). So, if you're looking to have sound editing and music mixing experience in the computer, then you need to get this software. There are a number of users from all over the world who have used and prefer this software to perform sound editing and background music mixing. Before download, you should be sure that you want to download the software which you are planning to download for your editing and mixing. You can download the optional software for free. With the software, you can access to the large number of tools that are needed for the big projects. These features allow you to create, edit, apply filters and perform minor adjustments on images. It is one of the best for image editing. You can add or delete layers, use filters, adjust them for brightness, hue and saturation, then create and apply transparency effects. You can even apply actions and scripts. You get many other tools to control file operations and make image adjustments. The software enables you to create multiple layers, move, copy and delete objects. You can add, copy, move, delete and resize the elements in the Photoshop layers. You can even fill with content from other layers and its clones.

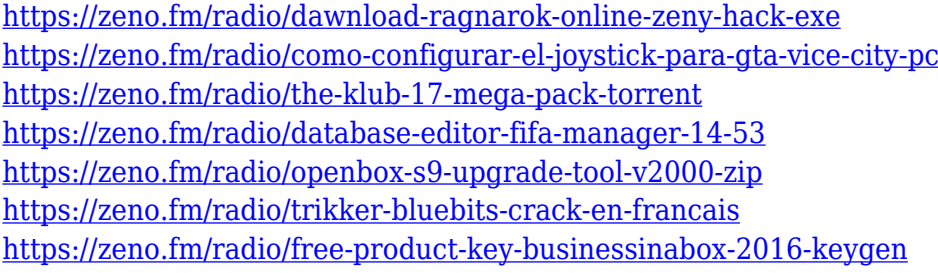

These Photoshop tutorials and articles on Envato Elements are incredibly helpful. The content gets you to grips with the Photoshop tools, teaches you how to use them effectively, and guides you to more advanced editing and technique. Adobe Photoshop is an Adobe-owned image-editing application that provides professional-quality non-destructive editing tools. The central module of Photoshop is the Window, which contains modules such as the photo-editing tools, the layer-creation tools, and the selection tools. Photoshop is configured for creating image files with either the TIFF or PNG file formats. The application boasts a very quick workflow and a very extensive feature set. One of Photoshop's flagship programs is the Camera RAW interface, which has robust support for both RAW image types and JPEG. All images can be easily converted to TIFF for storage as the native file format for Windows. Photoshop also includes 16-bit, 24-bit, and 32-bit color modes. Adobe Photoshop is available for the Macintosh platform and comes in both Web and stand-alone version. The Adobe Creative Cloud ( Document CC ) Creativity Suite, formerly known as Photoshop Express, is a cloud-based professional photo editor program that allows users to work on a light, easy to use interface. Within the software you can save as a TIFF file, which is compatible with the majority of devices and can handle raw and JPEG raw image files. Expert Photo is a free and open-source word processor with very few features. The main features include working with vector images (including PDF, EPS and SVG). To be used as a vector image editor, you can go to the "Image" menu and select "Add New" or "Add Vector." If your image is already in a vector format, you can either hit the "Edit" button to re-render the document in vector format, or hit on the "Edit" button and choose "Rasterize" to convert the document to a bitmap. One thing to note is if you save your document as PDF, EPS or SVG, you can rollback to the original format at any time, but if you burn or type information over the document, you cannot. In order to preserve information such as columns and lines that were not updated, you must convert back to a bitmap format. You can then select the elements from the document to copy and paste them to the new document.

[https://katrinsteck.de/download-adobe-photoshop-cc-2018-version-19-serial-number-for-pc-final-versi](https://katrinsteck.de/download-adobe-photoshop-cc-2018-version-19-serial-number-for-pc-final-version-2022/) [on-2022/](https://katrinsteck.de/download-adobe-photoshop-cc-2018-version-19-serial-number-for-pc-final-version-2022/)

<https://travestisvalencia.top/adobe-photoshop-7-0-1-update-free-download-hot/>

<http://www.bigislandltr.com/wp-content/uploads/2023/01/glynraff.pdf>

[https://www.pinio.eu/wp-content/uploads//2023/01/download-adobe-photoshop-2022-version-2302-ac](https://www.pinio.eu/wp-content/uploads//2023/01/download-adobe-photoshop-2022-version-2302-activation-code-license-key-full-64-bits-2023.pdf) [tivation-code-license-key-full-64-bits-2023.pdf](https://www.pinio.eu/wp-content/uploads//2023/01/download-adobe-photoshop-2022-version-2302-activation-code-license-key-full-64-bits-2023.pdf)

<http://www.wanslu.com/photoshop-paint-splatter-brushes-free-download-exclusive/>

[https://www.mein-hechtsheim.de/advert/adobe-photoshop-cs4-download-licence-key-win-mac-final-ve](https://www.mein-hechtsheim.de/advert/adobe-photoshop-cs4-download-licence-key-win-mac-final-version-2022/) [rsion-2022/](https://www.mein-hechtsheim.de/advert/adobe-photoshop-cs4-download-licence-key-win-mac-final-version-2022/)

<https://www.vertono.com/wp-content/uploads/2023/01/beryul.pdf>

<https://danapurians.com/photoshop-round-brushes-free-download-upd/>

<https://projfutr.org/wp-content/uploads/2023/01/thorgen.pdf>

<https://usedshreddingtrucks.com/wp-content/uploads/klargeer.pdf>

<http://www.midax.it/registrazione-utenti/>

[https://lagaceta.montehermoso.com.ar/advert/photoshop-2022-version-23-1-1-with-licence-key-with-s](https://lagaceta.montehermoso.com.ar/advert/photoshop-2022-version-23-1-1-with-licence-key-with-serial-key-win-mac-updated-2022/) [erial-key-win-mac-updated-2022/](https://lagaceta.montehermoso.com.ar/advert/photoshop-2022-version-23-1-1-with-licence-key-with-serial-key-win-mac-updated-2022/)

[https://rei-pa.com/download-free-adobe-photoshop-2021-keygen-serial-number-full-torrent-for-windo](https://rei-pa.com/download-free-adobe-photoshop-2021-keygen-serial-number-full-torrent-for-windows-2023/) [ws-2023/](https://rei-pa.com/download-free-adobe-photoshop-2021-keygen-serial-number-full-torrent-for-windows-2023/)

[https://alynedewinter.com/wp-content/uploads/2023/01/Download-free-Adobe-Photoshop-2021-Versio](https://alynedewinter.com/wp-content/uploads/2023/01/Download-free-Adobe-Photoshop-2021-Version-2201-Full-Product-Key-Free-Registration-Code-x3.pdf) [n-2201-Full-Product-Key-Free-Registration-Code-x3.pdf](https://alynedewinter.com/wp-content/uploads/2023/01/Download-free-Adobe-Photoshop-2021-Version-2201-Full-Product-Key-Free-Registration-Code-x3.pdf)

<https://powerzongroup.com/2023/01/01/adobe-photoshop-neural-filters-free-download-new/>

[https://hgpropertysourcing.com/wp-content/uploads/2023/01/Photoshop-CC-2015-Download-LifeTime](https://hgpropertysourcing.com/wp-content/uploads/2023/01/Photoshop-CC-2015-Download-LifeTime-Activation-Code-Keygen-For-PC-2022.pdf) [-Activation-Code-Keygen-For-PC-2022.pdf](https://hgpropertysourcing.com/wp-content/uploads/2023/01/Photoshop-CC-2015-Download-LifeTime-Activation-Code-Keygen-For-PC-2022.pdf)

<https://firstlady-realestate.com/2023/01/02/glitter-brushes-photoshop-free-download-verified/> <https://revistaenlacegrafico.com/wp-content/uploads/2023/01/bernrebi.pdf>

<http://www.blomiky.com/About>

<https://townlifeproperties.com/wp-content/uploads/2023/01/samoval.pdf>

<http://www.rueami.com/2023/01/01/photoshop-cs4-download-free-with-activation-code-hacked-2022/> <http://www.sweethomeslondon.com/?p=187659>

<https://mentorus.pl/photoshop-express-activation-keygen-for-mac-and-windows-2022/>

[http://aakasharjuna.com/wp-content/uploads/2023/01/Adobe-Photoshop-2020-Download-For-Lifetime](http://aakasharjuna.com/wp-content/uploads/2023/01/Adobe-Photoshop-2020-Download-For-Lifetime-VERIFIED.pdf) [-VERIFIED.pdf](http://aakasharjuna.com/wp-content/uploads/2023/01/Adobe-Photoshop-2020-Download-For-Lifetime-VERIFIED.pdf)

<https://www.webcard.irish/wp-content/uploads/2023/01/rawijoc.pdf>

[http://thisaddiction.org/photoshop-2021-version-22-3-1-with-license-code-license-keygen-for-pc-latest](http://thisaddiction.org/photoshop-2021-version-22-3-1-with-license-code-license-keygen-for-pc-latest-release-2023/) [-release-2023/](http://thisaddiction.org/photoshop-2021-version-22-3-1-with-license-code-license-keygen-for-pc-latest-release-2023/)

<http://otonahiroba.xyz/?p=8190>

<http://casino-gambling.net/?p=10021>

[http://hshapparel.com/adobe-photoshop-cc-2018-download-free-cracked-patch-with-serial-key-for-pc](http://hshapparel.com/adobe-photoshop-cc-2018-download-free-cracked-patch-with-serial-key-for-pc-x64-2022/)[x64-2022/](http://hshapparel.com/adobe-photoshop-cc-2018-download-free-cracked-patch-with-serial-key-for-pc-x64-2022/)

<https://www.uni-karteikarten.de/wp-content/uploads/2023/01/phiody.pdf>

<https://smartcoast.org/wp-content/uploads/2023/01/kaimvyns.pdf>

[http://wohnzimmer-kassel-magazin.de/wp-content/uploads/Photoshop-CC-2019-Download-free-With-L](http://wohnzimmer-kassel-magazin.de/wp-content/uploads/Photoshop-CC-2019-Download-free-With-License-Code-x3264-2022.pdf) [icense-Code-x3264-2022.pdf](http://wohnzimmer-kassel-magazin.de/wp-content/uploads/Photoshop-CC-2019-Download-free-With-License-Code-x3264-2022.pdf)

<https://ilmercatino.tv/wp-content/uploads/2023/01/berdea.pdf>

<http://gametimereviews.com/?p=121776>

<https://www.happyanni.com/2023/01/01/photoshop-2020-download-product-key-full-x32-64-2023/>

[https://socks-dicarlo.com/wp-content/uploads/2023/01/Download-free-Adobe-Photoshop-CC-2015-Acti](https://socks-dicarlo.com/wp-content/uploads/2023/01/Download-free-Adobe-Photoshop-CC-2015-Activation-Key-Keygen-For-Mac-and-Windows-2022.pdf) [vation-Key-Keygen-For-Mac-and-Windows-2022.pdf](https://socks-dicarlo.com/wp-content/uploads/2023/01/Download-free-Adobe-Photoshop-CC-2015-Activation-Key-Keygen-For-Mac-and-Windows-2022.pdf)

<https://alminhaj.org/wp-content/uploads/2023/01/levland.pdf>

<https://fuerzasparavivir.com/wp-content/uploads/2023/01/lavereih.pdf>

[https://academia-ke.org/wp-content/uploads/2023/01/Adobe\\_Photoshop\\_CC\\_2018.pdf](https://academia-ke.org/wp-content/uploads/2023/01/Adobe_Photoshop_CC_2018.pdf)

#### [https://qeezi.com/advert/adobe-photoshop-cc-2015-version-17-download-crack-win-mac-x64-latest-up](https://qeezi.com/advert/adobe-photoshop-cc-2015-version-17-download-crack-win-mac-x64-latest-update-2023/) [date-2023/](https://qeezi.com/advert/adobe-photoshop-cc-2015-version-17-download-crack-win-mac-x64-latest-update-2023/)

You can use each version of Adbe Photoshop to edit different types of images. Although some applications are best to use to edit one type of image, others are best for others. This is because it's not Photoshop that causes the confusion but the images. When editing an image and putting it on a site, the quality can change, and that's when the picture appears blurry or distorted. This is called pixelation. It's usually noticed when editing the digital photograph, but in today's digital world, there is no reason to edit images using a low resolution. Now as an alternative to Adobe Photoshop in a fully customizable package, GIMP is easy to use. For the novice, GIMP is the right choice. Good for both individuals and corporations, it's affordable, free, and covers all the basics. As with earlier versions of the program, Photoshop CS still has a lot of great features. These include the ability to put loads of smart filters and effects on your photos, crop and straighten images, and add cool special effects. All of which make Photoshop CS an ideal tool for professional photographers. You can also enhance desktop and mobile images with the program, and achieve some lofty results. Whether you're a graphic designer, photographer, or both, Adobe offers a wealth of tools to help you create the look you want. In addition, Creative Cloud lets you edit and use your content from anywhere using any device, while also managing it from one place. After extensively testing it for more than half a decade, Adobe finally released Photoshop CS5, which is a mark of great importance as it is the first and probably the best for decades. Version 7 followed about 18 months later, and versions 8 through 11 have come one after another. Photoshop has grown more and more complex over the years, and is now the industry leader with a huge community of users that work on creative projects around the world.